#### **Architecture des circuits**

#### **L'assembleur**

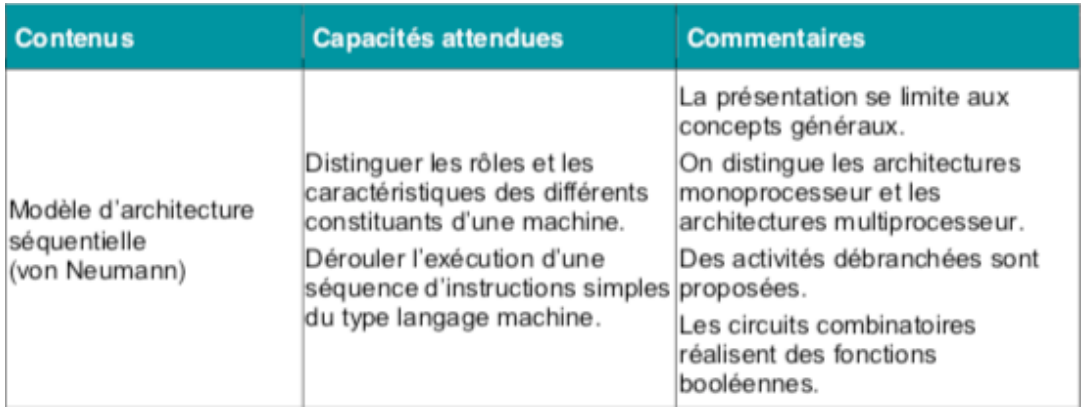

#### Pré-requis :

- Représentations binaires et hexadécimales
- Notation little-endian / big-endian
- Langage Python

#### **Introduction**

Nous avons déjà dit que les microprocesseurs ne fonctionnent qu'à partir d'une suite de 0 et de 1, appelé langage binaire, ou langage machine.

Un **langage d'assemblage** ou **langage assembleur** est, en programmation informatique, le langage le plus bas niveau qui représente le langage machine sous une forme lisible par un humain. Les combinaisons de bits du langage machine sont représentées par des symboles faciles à retenir. Le programme assembleur convertit ensuite ces symboles en langage machine.

## **Activité n°1 : Découverte d'un langage assembleur**

Exemple vidéo-projeté et travail en "débranché"

Le logiciel de simulation suivant disponible au lien suivant (http://www.fil.univlille1.fr/~levaire/amill1s1/) explique de façon imagée ce qu'il se passe dans un assembleur.

#### [Présentation de quelques instructions simples sur ce logiciel]

A vous de jouer : Faire tourner les programmes ci-dessous à la main, et remplissant les valeurs obtenues dans chaque case :<br>AMAL LIS

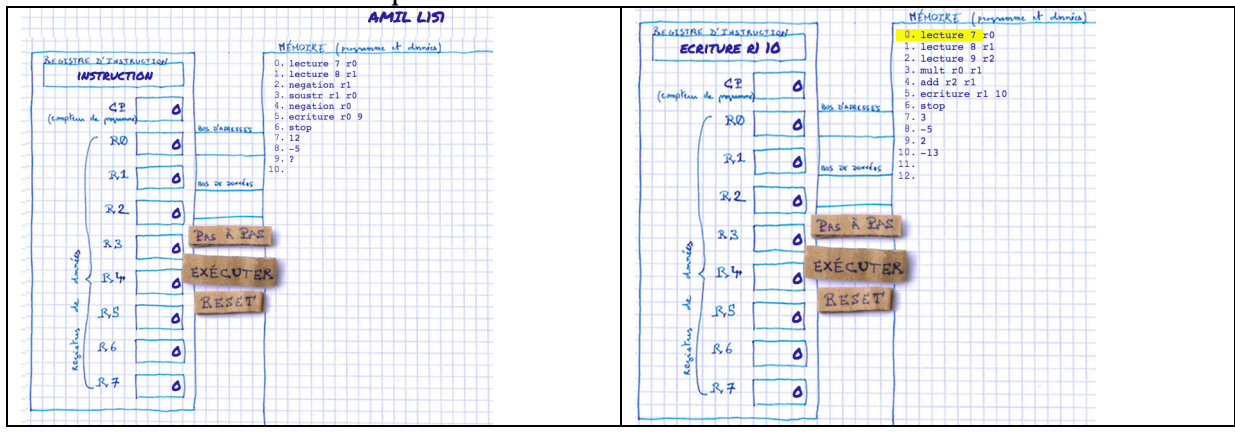

**Activité n°2** : comparaison d'un même programme dans plusieurs langages Voici un même programme écrit en Python et dans 2 langages en assembleur (un simplifié, le AMIL, un plus proche de la réalité, le Y86)

| Python                                                                    |                                                                                                    | Assembleur                                                                                                    |
|---------------------------------------------------------------------------|----------------------------------------------------------------------------------------------------|----------------------------------------------------------------------------------------------------|
|                                                                           | AMIL                                                                                                    | Y86                                                                                                    |
| $a = 1000$<br>$b = 500$<br>2<br>$c = a + b$<br>3.                         | 0 lecture $5r0$<br>1 lecture 6 r1<br>add r1 r0<br>2<br>ecriture r0 7<br>3<br>stop<br>4<br>1000<br>5.<br>500<br>6<br>7 ?             | .pos 0<br>1<br>2<br>mrmovl a, %eax<br>3<br>mrmovl b, %ebx<br>4<br>addl %eax,%ebx<br>5<br>rmmovl %ebx,c<br>6<br>halt<br>7<br>8<br>.align 4<br>9<br>.long 1000<br>a:<br>10<br>.long 500<br>b:<br>11<br>.long<br>C:                       |
| Variables $\times$<br>Value<br>Name<br>1000<br>a<br>500<br>b<br>1500<br>c | 0 lecture $5 r0$<br>lecture 6 r1<br>1<br>add $r1 r0$<br>2<br>ecriture r0 7<br>3<br>stop<br>4<br>1000<br>5.<br>500<br>6<br>1500<br>7 | <b>UUUUUUUU</b><br><b>UU I 46</b><br>e8030000<br>0018<br>.align 4<br>0x0015:<br>f4010000<br>001c<br>0x0018: e8030000<br>a: .long 1000<br>dC050000<br>00<br>0x001c: f4010000<br>.long $500$<br>b:<br>7X00Z01<br>: rong<br>0028 00000000 |

La version assembleur Y86 permet de voir le langage machine (qui est le langage compréhensible par les processeurs des ordinateurs).

Les nombres d'entrée (1000 et 500) sont automatiquement convertis en binaire sur la machine et apparaissent en hexadécimal sur Y86.

- 1000 en décimal donne 3E8 en hexadécimal, et en little-endian : E8 03 00 00. Il est stocké en ligne 18 (en hexadécimal car l'adresse de la ligne commence par 0x). Ce 18 hexadécimal correspondrait en décimal à la ligne 24.
- De même, 500 en décimal est égal à 1F4, qui donne : F4 01 00 00, stocké en ligne 1c (donc en ligne  $n^{\circ}28$ ).

La somme, qui correspond à l'étiquette c, est stockée à l'adresse 0x0020 (en réalité, pas besoin de savoir combien ça fait en décimal) et à cette adresse, on y trouve dc 05 00 00, ce qui correspond en hexadécimal normal (big-endian) à 00 00 05 dc, soit 1500 en décimal.

#### **Explications de certaines instructions en Assembleur Y86 :**

Dans ce simulateur de langage assembleur, la plupart des instructions se terminent par -l.

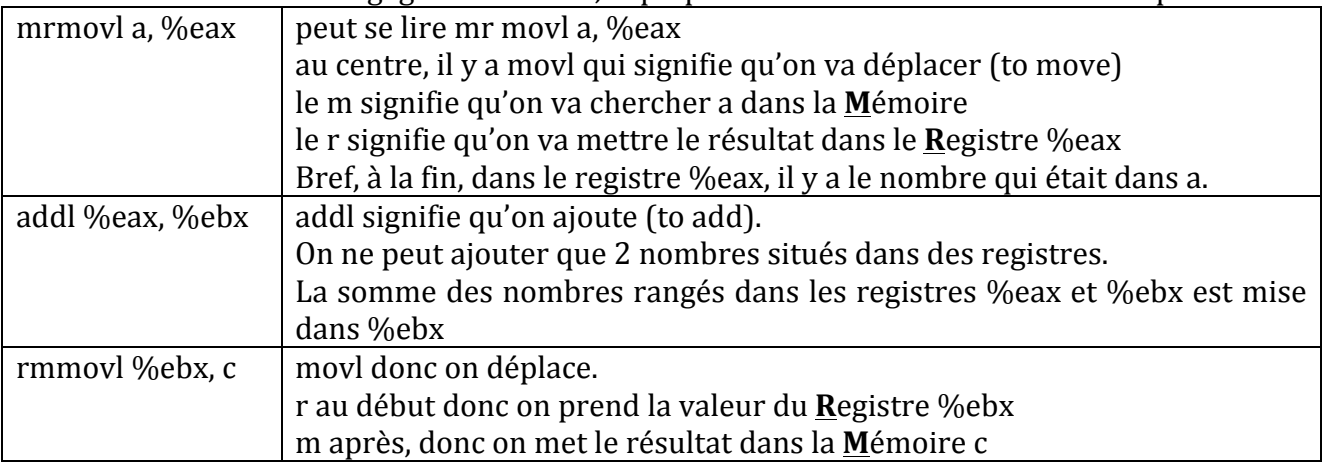

Chacune des instructions est codée en hexadécimal :

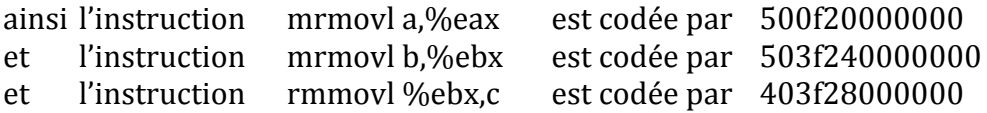

**A** vous de jouer : Chaque instruction commence par un nombre appelé **opcode** (codé sur 1 octet) qui détermine la nature de l'instruction.

Retrouver sur le logiciel Y86 l'opcode de l'instruction addl.

Pour ceux qui vont plus vite : Pour quelle raison l'instruction addl n'est-elle codée que sur 4 demi-octets alors que l'instruction mrmovl a, %eax, elle, est codée sur 12 demi-octets ?

**Bilan** : Tout le programme écrit en Assembleur-Y86 peut être transformé en hexadécimal, et ensuite en binaire, il peut donc être exécuté par le processeur.

**Activité n°3** : **les flags** en assembleur-Y86

- $\mathbf{1}$  $a = 30$ 1) Traduire le programme Python ci-contre  $2 \times b=10$  en assembleur sachant que la  $3 - c = a - b$ soustraction se note subl (to subtract)
- 2) En testant plusieurs valeurs pour  $\bf{a}$  et  $\bf{b}$ , observer la valeur des "flags" SF et ZF juste après que la soustraction soit effectuée.
	- a) Sur combien de bits sont-ils codés ?
	- b) A quoi correspond le flag SF?
	- c) A quoi correspond le flag ZF?

Pour comparer 2 nombres a et b, on calcule leur différence  $\mathbf{b} - \mathbf{a}$ .

- Si  $\mathbf{a} = \mathbf{b}$ , combien valent les flags ? SF = ... et ZF = ...
- Si  $\mathfrak{a} > \mathfrak{b}$  combien valent les flags ? SF = ... et ZF = ...
- Si  $a < b$ , combien valent les flags ? SF = ... et ZF = ...
- Si  $\mathbf{a} \geq \mathbf{b}$ , combien valent les flags ? SF = ... et ZF = ...
- Si  $a \leq b$ , combien valent les flags ? SF = ... et ZF = ...

**Activité n°4** : **Faire un saut** (une autre façon de voir le test Si–Alors–Sinon)

L'idée est de faire un calcul qui correspond au test et de tester le signe et/ou la nullité du résultat et de faire, en fonction de la réponse, un saut (jump) vers un endroit précis du programme.

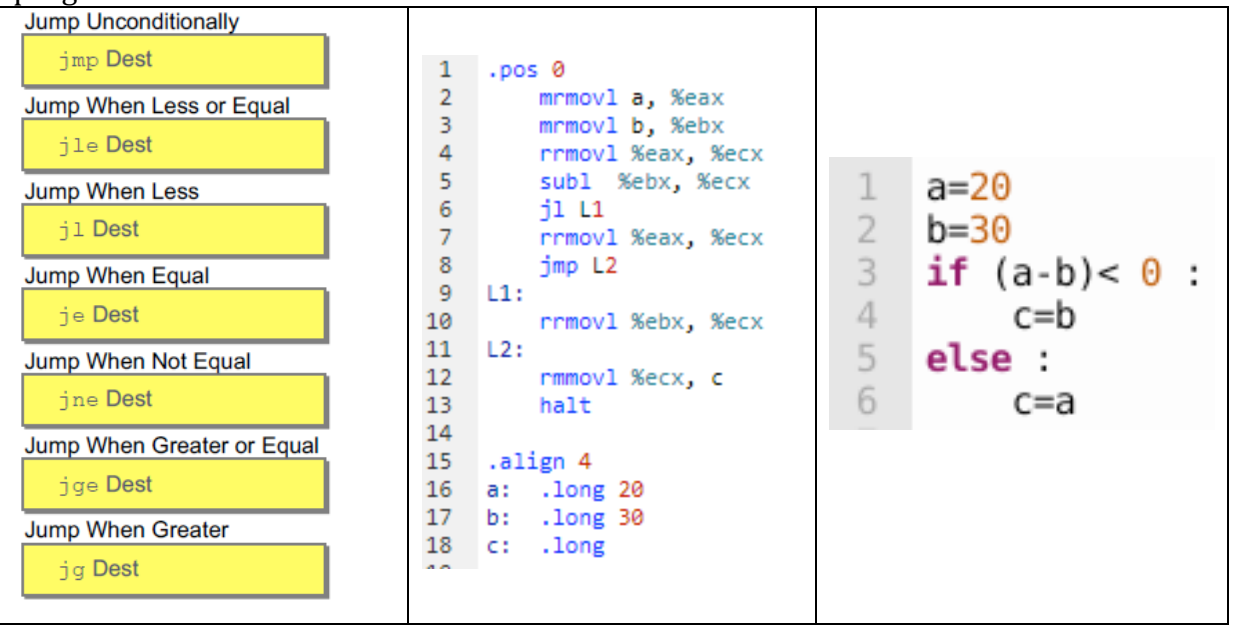

Explications : En ligne 6, l'instruction il L1 signifie que si lors du calcul fait à la ligne précédente, le résultat était négatif (donc SF=1 mais ZF=0), il faut aller à la ligne qui a l'étiquette L1 (bref, en ligne 9), si ce n'est pas le cas, on continue et, en ligne 8, il faut obligatoirement aller à la ligne de l'étiquette L2 (donc en 11). Ainsi, la ligne 7 n'est traitée que si on n'a pas fait le saut de la ligne 6 (donc si %ecx - %ebx n'est pas négatif, donc s'il est positif ou nul).

### **A vous de jouer** :

- 1) A quelle condition la ligne 10 est-elle traitée ?
- 2) A quelle condition la ligne 12 est-elle traitée ?

**Activité n°5** (en "débranché"): Les instructions qui commencent par i- : irmovl / iaddl et isubl Le *i*- signifie Immediately (c'est-à-dire qu'on n'a pas besoin d'aller chercher une valeur en mémoire ou dans un registre, mais qu'on dispose de sa valeur).

Ainsi, l'instruction irmovl 5, %eax signifie qu'on met le nombre 5 dans le registre %eax (cela gagne du temps par rapport à aller chercher la valeur en mémoire puis la ranger dans le registre)

A vous de jouer : Dérouler le programme ci-contre à la main et justifier que, dans le registre %ebx, on trouve  $0x00000011$  à la fin (c'est-à-dire 17 en décimal).

A quel type de structure cela correspond-il en algorithmique (ou en Python) ?

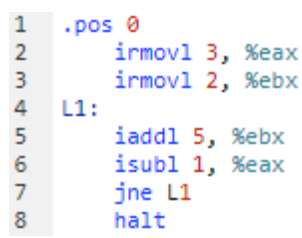

**Activité n°6** : Décoder un programme en assembleur et le comparer à un langage de niveau haut.

1) **Lancer** le simulateur y86 (http://dept-info.labri.fr/ENSEIGNEMENT/archi/js-y86/) et **ouvrir** le fichier "prog1.ys" (load).

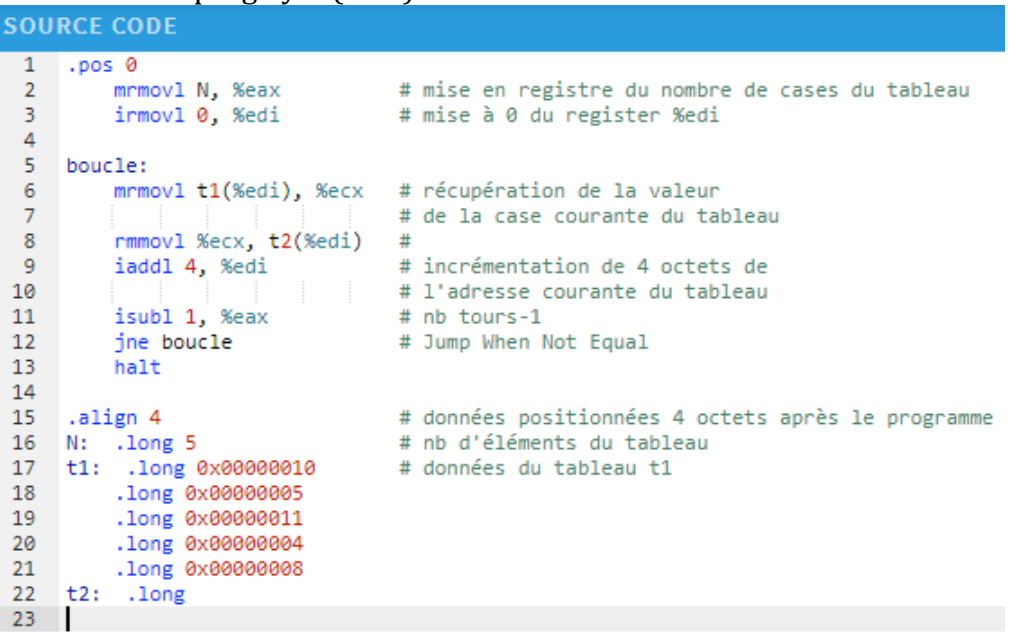

2) A l'aide du simulateur Y86, dérouler l'exécution pas à pas du programme (>step) et déterminer la tâche qu'il remplit.

**Solution** : Le programme 1 recopie les valeurs du tableau t1 dans un autre tableau(t2)

3) Ecrire un algorithme en langage naturel (ou avec un schéma) remplissant la même tâche.

```
Solution : n \leftarrow nombre cases de tb1
      i	← 0
      Faire
           \mathbf{i} \leftarrow \mathbf{i} + \mathbf{1}\mathbf{t}b2[i] \leftarrow tb1[i]
           n \leftarrow n - 1\tan t que n > 0
```
4) Ecrire le programme en Python remplissant la même tâche

```
Solution : t1 = [8,4,10,-1,5]t2 = 11for i in range(len(t1)) :
        t2.append(t1[i])
```
Activité n°7 : Reprendre les questions 1 à 4 de l'activité précédente avec "prog2.ys"

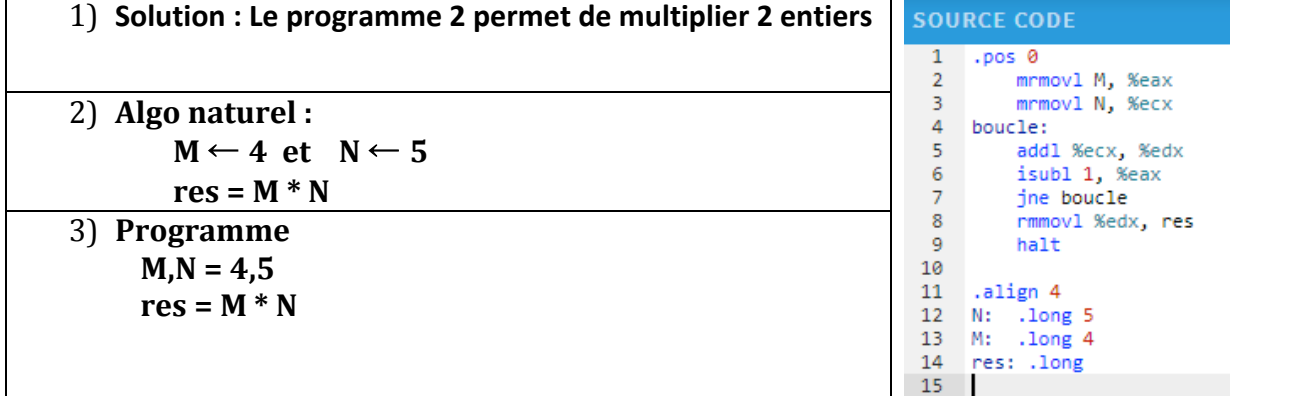

# Activité n°7 : Mêmes questions avec "prog3.ys" Avec ou sans les commentaires suivant le niveau des élèves<br>SOURCE CODE

 $\overline{1}$  $.pos<sub>0</sub>$ mrmovl N, %eax # mise en registre du nombre de cases du tableau<br>
isubl 1, %eax # N-1 pour préparer le nb de tours de la boucle<br>
irmovl 0, %edi # mise à 0 du register %edi  $\mathcal{D}$ 3 4 mrmovi t(%edi), %ecx # récupération de la 1ere valeur du tb  $\overline{5}$ 6 boucle: # incrémentation de 4 octets<br># de l'adresse courante du tb  $\overline{7}$ iaddl 4, %edi  $8<sup>°</sup>$ mrmovl t(%edi), %edx<br>si: # récupération de la valeur  $Q$  $10<sup>°</sup>$ # de la case courante du tb  $11$ subl %ecx, %edx # soustraction des 2 registre<br>jl sinon # Jump When Less (%edx > %ecx)  $12<sup>7</sup>$ # soustraction des 2 registres  $13<sup>°</sup>$ Ji sinon<br>alors:<br>jmp fin\_si  $14$ 15 # %edx <= %ecx  $16$ sinon: mrmo<br>fin\_si: 17 mrmovl t(%edi), %ecx # mémorisation dans %ecx 18 isubl 1. %eax # nb tours-1 19 jne boucle # Jump When Not Equal 20 nmovl %ecx, res<br>halt # enregistrement de res dans la RAM  $21$ 22 23 24 .align 4 # données positionnées 4 octets après le programme # données positionnées 4 octets après le programme<br># case mémoire accueillant le résultat du programme<br># nh d'éléments du tableau 25 res: .long 26 N: .long 9<br>27 t: .long 0x00000010 # nb d'éléments du tableau # données du tableau .1ong 0x00000005 28 .long 0x00000011 29 .long 0x00000011<br>.long 0x00000004<br>.long 0x00000008<br>.long 0x00000020<br>.long 0x00000020<br>.long 0x00000004 30  $31$  $32<sup>2</sup>$ 33 34 .long 0x00000008 35

Réponses :

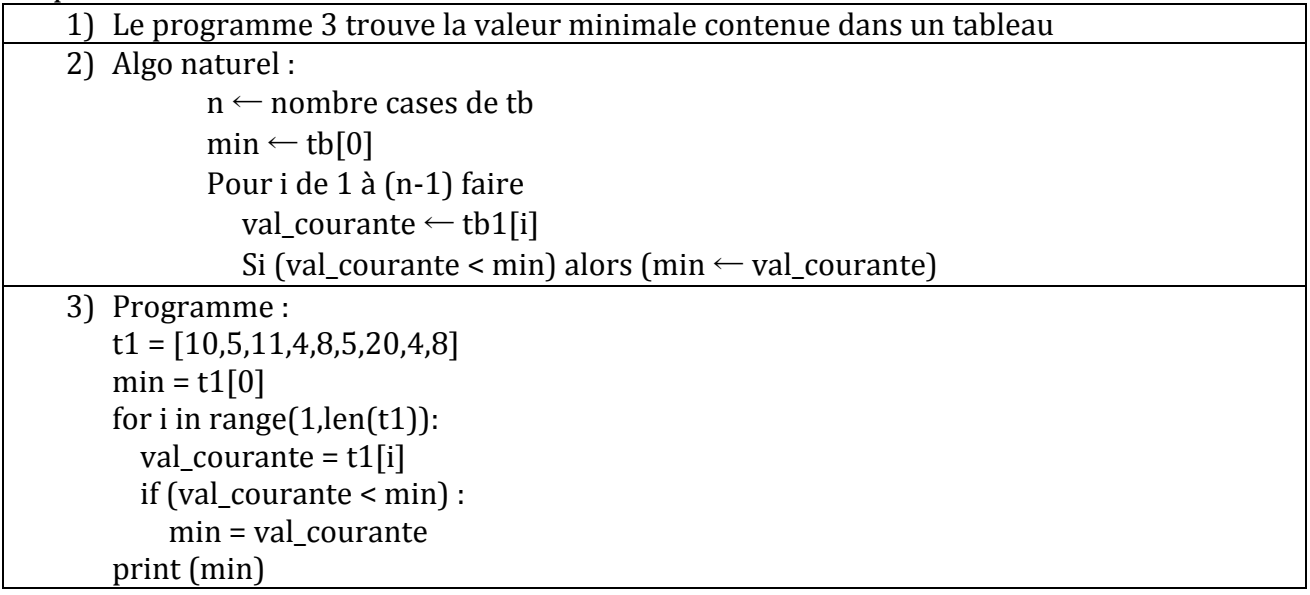

Conclusion: Quels sont les avantages d'un langage de programmation de haut niveau par rapport à un de bas niveau ?

# **Activité 8** : Pour aller plus loin

Même exercice que l'activité 3 avec le programme suivant (prog4.ys)

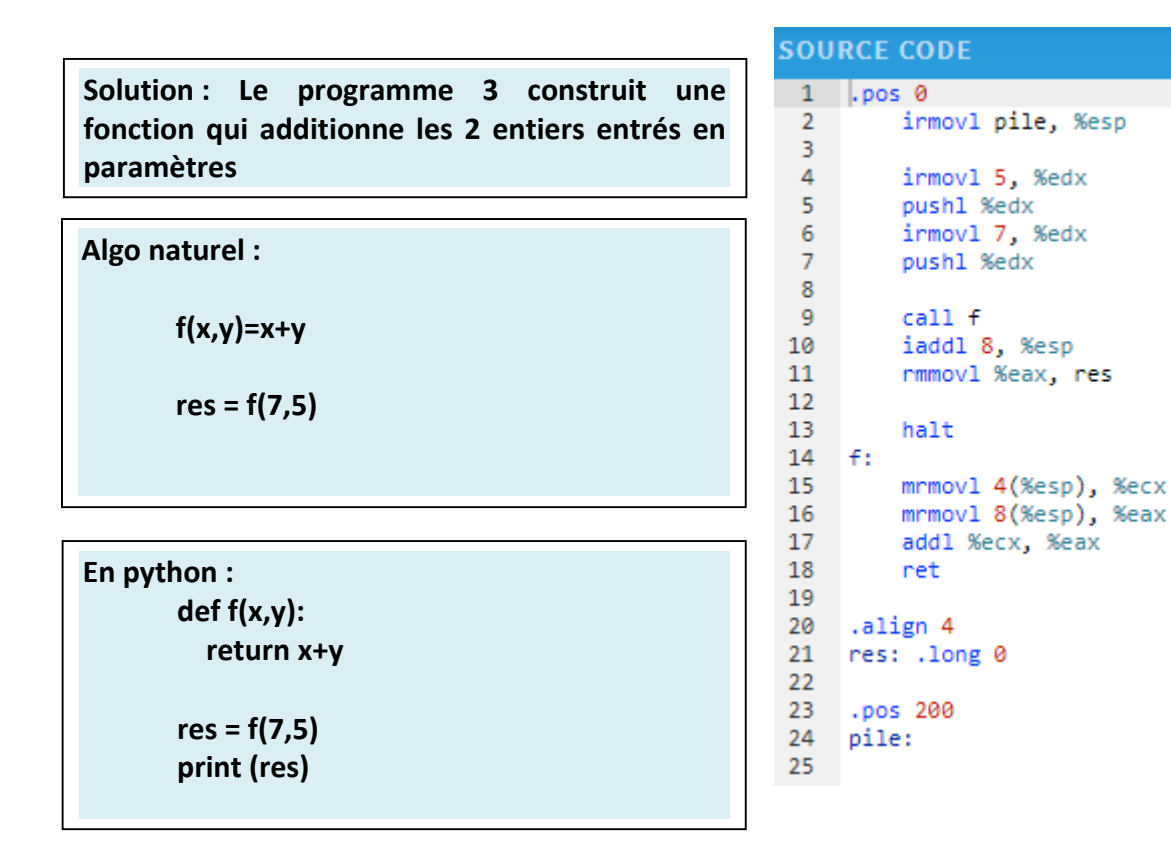